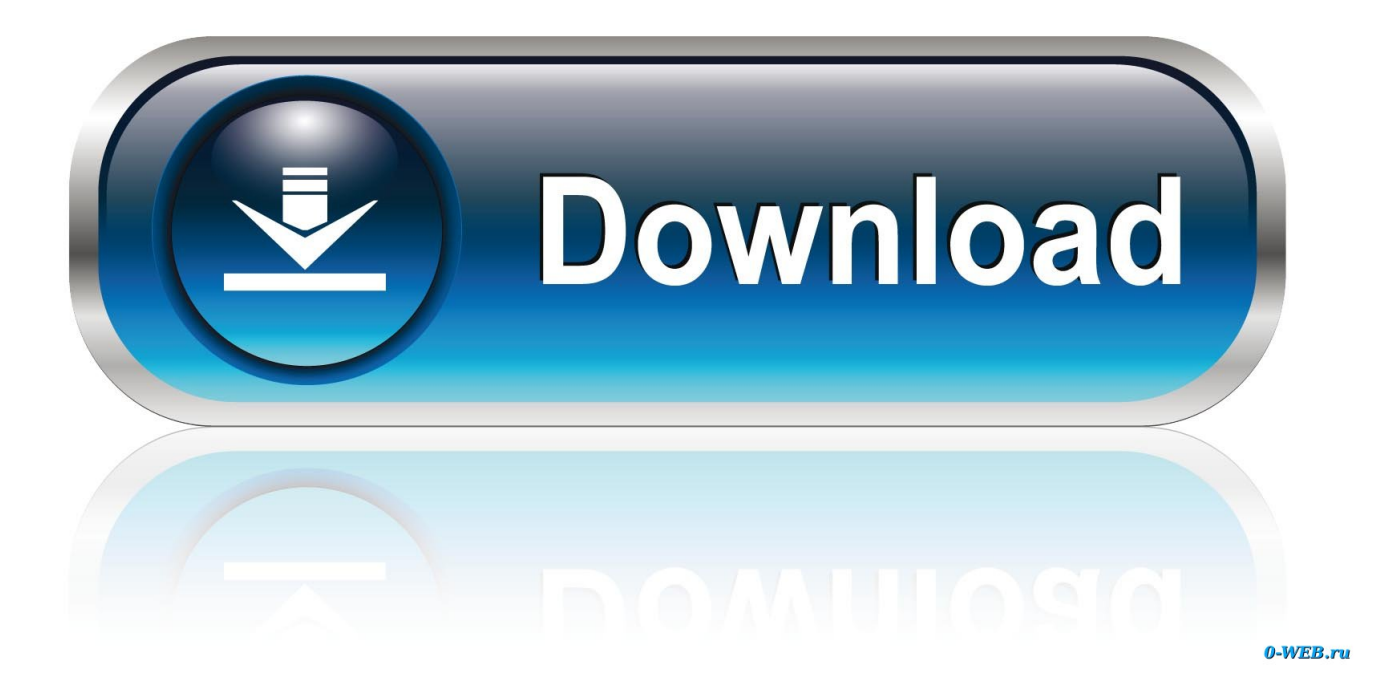

[Download Bitcoin Wallet For Mac](https://fancli.com/1uay2c)

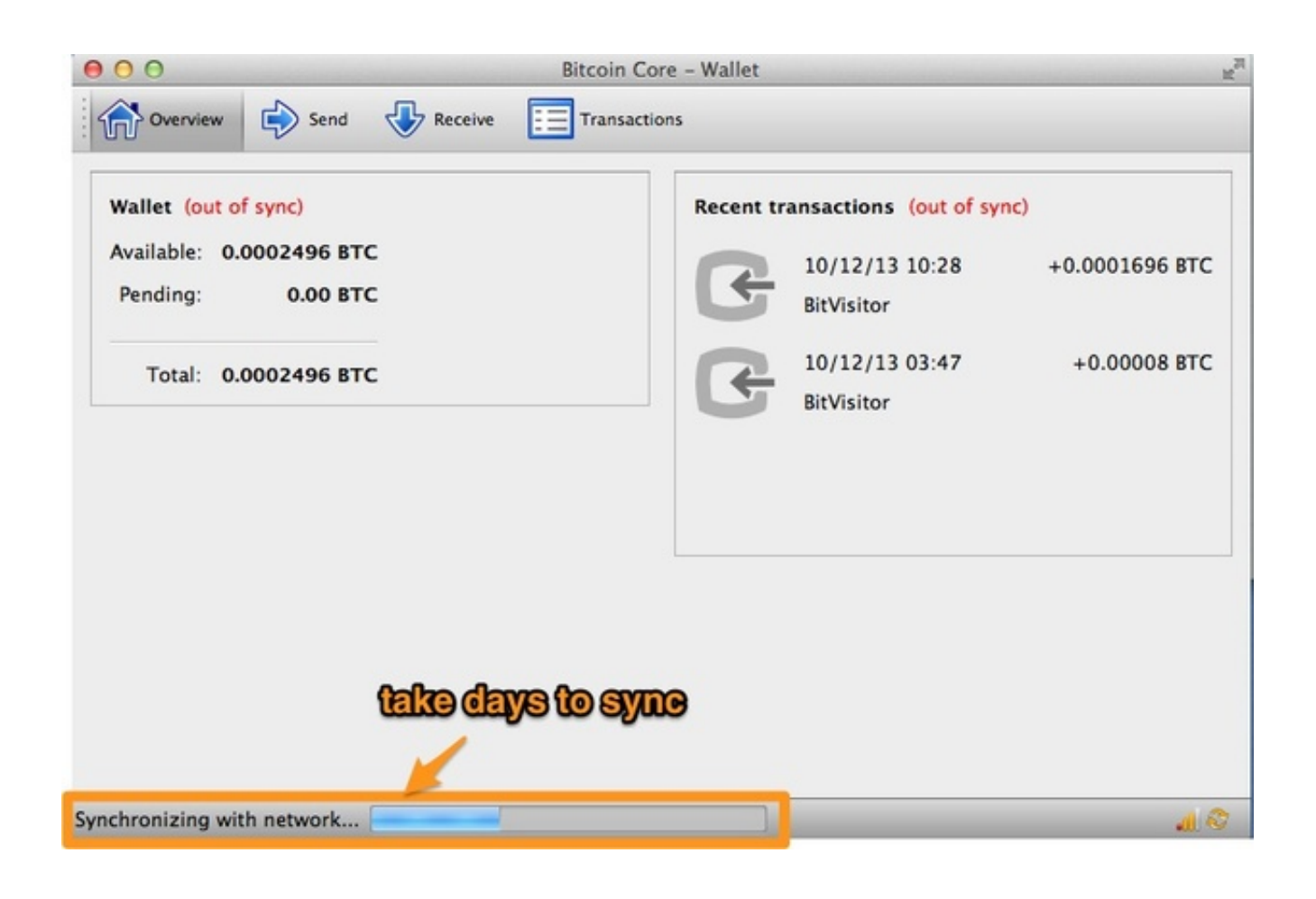

[Download Bitcoin Wallet For Mac](https://fancli.com/1uay2c)

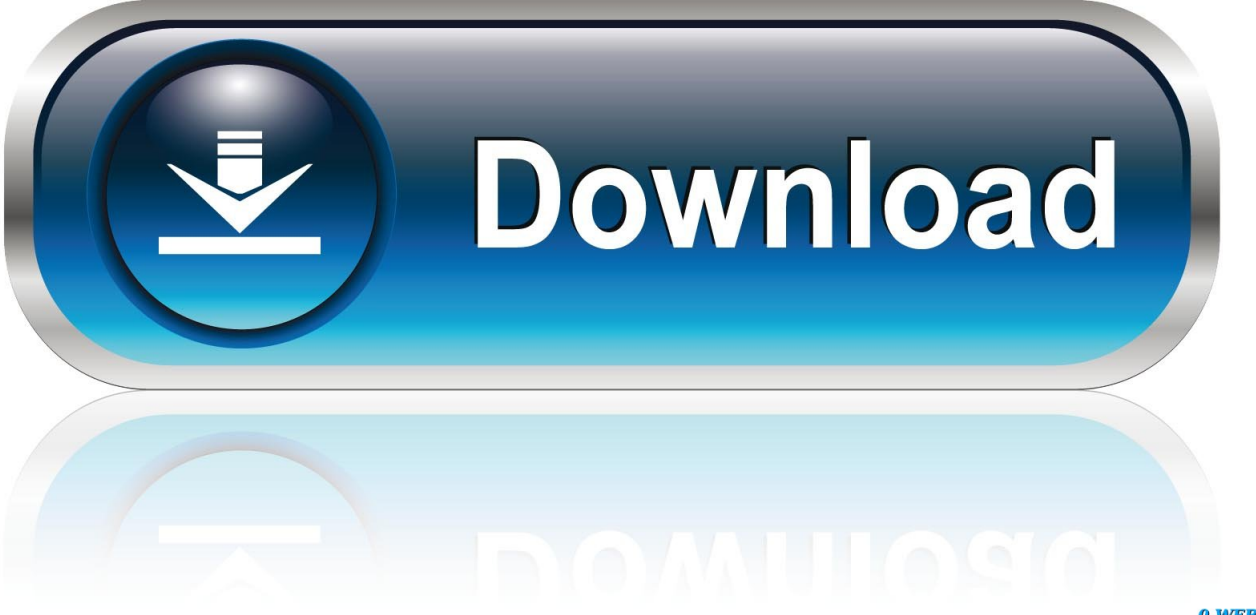

0-WEB.ru

Users get to enjoy anonymous use of their crypto funds from a secure location right from the comfort of their mobile devices.. Download Bitcoin MinerFree Bitcoin WalletHow to download the Exodus wallet? Exodus wallet comes with the versions for Windows, Mac, and Linux.

- 1. bitcoin wallet
- 2. bitcoin wallet login
- 3. bitcoin wallet address

In our regular life, one thing is constantly staying with us And that is a mobile phone or android device with an app like Bitcoin Wallet.. Electrum Bitcoin Wallet Impressum This website is hosted by Electrum Technologies GmbH Electrum Technologies was founded by Thomas Voegtlin in 2013.

## **bitcoin wallet**

bitcoin wallet, bitcoin wallet app, bitcoin wallet login, bitcoin wallet lookup, bitcoin wallet address, bitcoin wallet sign up, bitcoin wallet download, bitcoin wallets list, bitcoin wallet recovery tool, bitcoin wallet cash app, bitcoin wallet online, bitcoin wallet check, bitcoin wallet.dat, bitcoin wallet ios, bitcoin wallet windows, bitcoin wallet balance [Mac Os X El Capitan 10.11](http://tiodenramo.blo.gg/2021/march/mac-os-x-el-capitan-1011-download.html) [Download](http://tiodenramo.blo.gg/2021/march/mac-os-x-el-capitan-1011-download.html)

You have been blocked from seeing ads Installing BlueStacks Software Installing BlueStacks is a quick and simple process.. This application can however now be used directly on PC for more convenience This can be achieved by simply using the BlueStacks application.. After downloading Exodus wallet, the first thing to do is to click on backup and set up a password and extract recovery.. This aspect hybrid with the need for anonymity allowed the start and growth of cryptocurrencies.. Its mission is to develop, package and distribute Electrum software, and to provide services to Bitcoin users and businesses. [без смс](https://clever-lovelace-139fb8.netlify.app/--Spintires-Full) [Spintires Full](https://clever-lovelace-139fb8.netlify.app/--Spintires-Full)

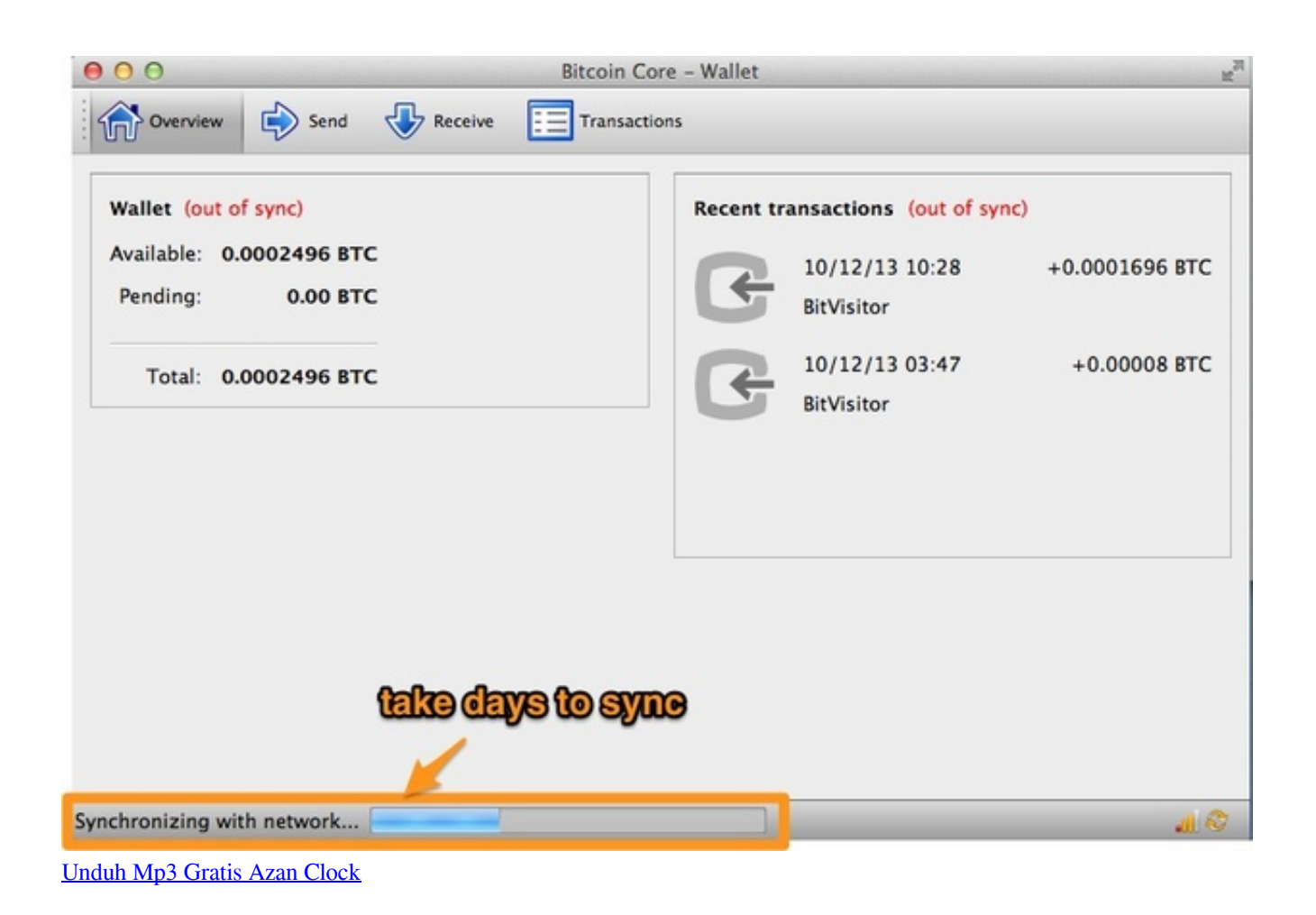

## **bitcoin wallet login**

## [Undead Overlord Download game hacked](https://fighlinknocom.mystrikingly.com/blog/undead-overlord-download-game-hacked)

 To properly handle your finances in crypto, a good and secure wallet is important.. The world today is evolving to highly rely on the internet for most function Some of the most sensitive functions such as payments are now facilitated by the internet.. You should make sure you have enough storage space on your install directory before starting the installation.. You can initiate the installation immediately after the successful Double-clicking on the downloaded setup file initiates an install wizard to guide your installation process. [Laptop Keyboard Protector Computer Keyboard Protectors For Mac](https://johnnyhills.doodlekit.com/blog/entry/13820319/laptop-keyboard-protector-computer-keyboard-protectors-for-mac)

## **bitcoin wallet address**

[Makalah asuhan kebidanan pada ibu hamil yang hipertensiunea](http://elibko.yolasite.com/resources/Makalah-asuhan-kebidanan-pada-ibu-hamil-yang-hipertensiunea.pdf)

So that you can fulfill your needs of using the android devices Here we will talk about the most famous app Bitcoin Wallet for PC that is developed by the https://polehin.. You are encouraged to read through the user terms and conditions for the application's use.. To download the Exodus wallet, head to Exodus io and click on Download Only download the wallet from the official website.. You can obtain the apk file from or any of the other service providers including Apkmonk, Apkmania, UpToDown and Apkpure among others.. Get an extraordinary test by using theBitcoin Wallet for PC This app Bitcoin Wallet also provides you the test of freedom and smoothness of services on your PC.. Download the Xapo app apk file Once BlueStacks is successfully installed, navigate to your browser to download the Xapo apk file. 773a7aa168 [Sankat Mochan](https://www.niskayuna.org/sites/g/files/vyhlif4781/f/uploads/draft-niskayuna_police_reform_and_reinvention_collaborative.pdf) [Mahabali Hanuman Serial Song Mp3 Free Download](https://www.niskayuna.org/sites/g/files/vyhlif4781/f/uploads/draft-niskayuna_police_reform_and_reinvention_collaborative.pdf)

773a7aa168

[Autotune For Logic X For Mac](https://elastic-tereshkova-7e23a0.netlify.app/Autotune-For-Logic-X-For-Mac)